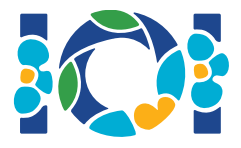

## Napomene

Svaki zadatak ima priložen paket koji je dostupan u CMS-u i na vašoj radnoj površini.

Za "Output-only" zadatak:

- Priložen paket sadrži ulazne podatke i primere uz tekst zadatka. Svaki test primer je poseban podzadatak.
- Možete poslati više izlaznih fajlova odjednom kao .zip fajl. Kako biste to uradili, potrebno je vaše izlazne fajlove nazvati ??.out, gde je ?? broj test primera (npr., 03.out). Više fajlova možete upakovati u zip koristeći naredbu: zip output.zip \*.out
- Output-only zadatke smete poslati najviše 100 puta. Prilikom svakog slanja možete poslati bilo koji podskup izlaznih fajlova.

Za sve ostale zadatke:

- Priložen paket sadrži primere grejdera, primere implementacija, primere test primera i skripte za kompajliranje.
- Treba da pošaljete tačno jedan fajl i smete slati najviše 50 puta.
- Vaša rešenja ne smeju čitati sa standardnog ulaza, niti smeju ispisivati na standardni izlaz. Takođe ne smeju ni na koji način pristupati drugim fajlovima. Uprkos tome, smete ispisivati na stderr.
- Ime datoteke koju treba poslati nalazi se u zaglavlju svakog zadatka. U tom fajlu implementirajte sve funkcije koje su opisane u zadatku koristeći definicije iz primera implementacije.
- Smete implementirati druge funkcije/procedure.
- Kad testirate vaše programe primerom grejdera potrebno je da su ulazni podaci validni (prema formatu ulaza iz teksta zadatka). U suprotnom može doći do nedefinisanog ponašanja grejdera.

## Konvencije

U tekstovima zadataka se koriste definicije funkcija sa generičkim tipovima podataka: bool, integer, int64 i int[] (polje).

U svakom od podržanih programskih jezika grejderi koriste odgovarajuće tipove podataka kao što je prikazano u sledećoj tabeli:

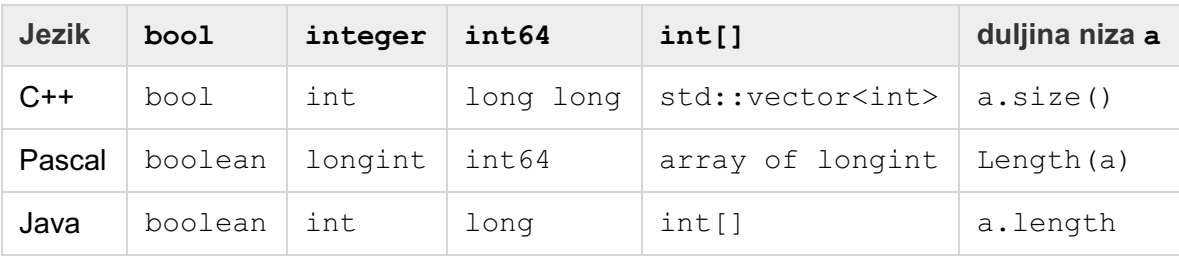

## Ograničenja

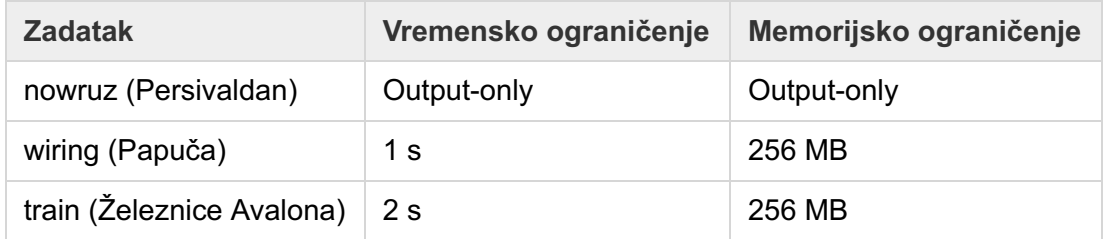